$\frac{1}{2}$   $\frac{1}{2}$   $\frac{1}{2}$  ід $\overline{\phantom{a}}$ 

Одеський національний університет імені І.І. Мечникова Кафедра математичного забезпечення комп'ютерних систем

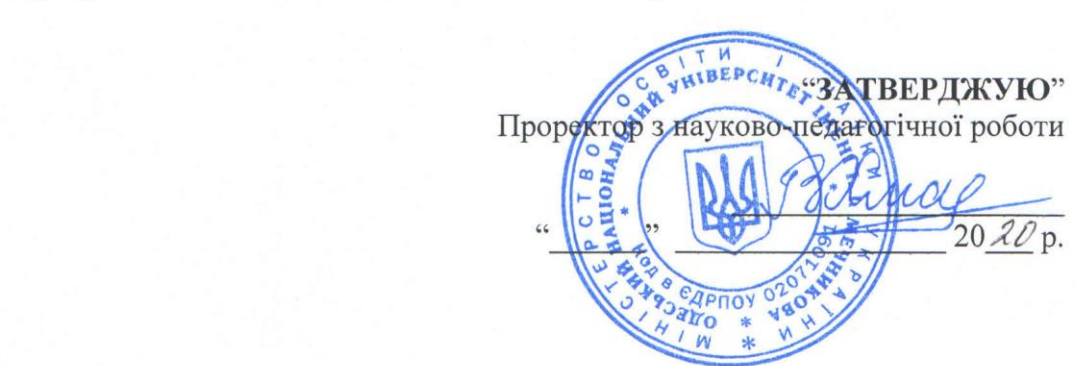

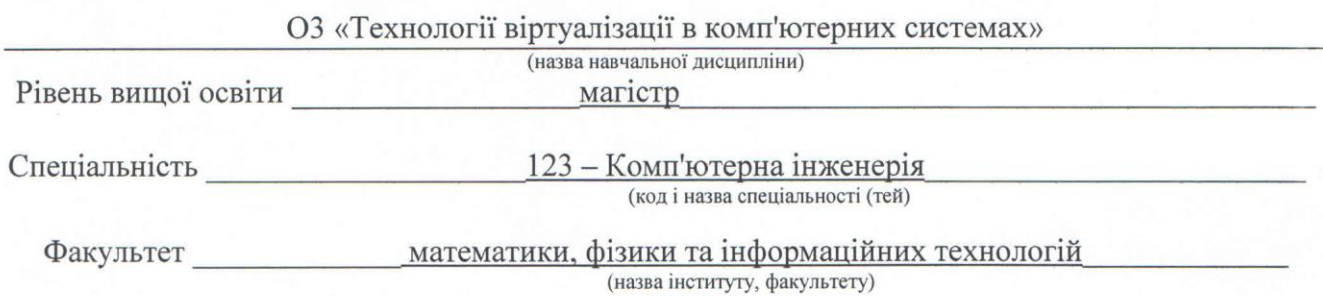

Робоча програма складена на основі навчальної програми з дисципліни «Технології віртуалізації в комп'ютерних системах».

Розробники: (вказати прізвища, наукові ступені, вчені звання та посади розробників). Волощук Л.А., доцент, к.т.н., Антоненко О.С., доцент, к.ф.-м.н.

Робоча програма затверджена на засіданні кафедри математичного забезпечення комп'ютерних систем

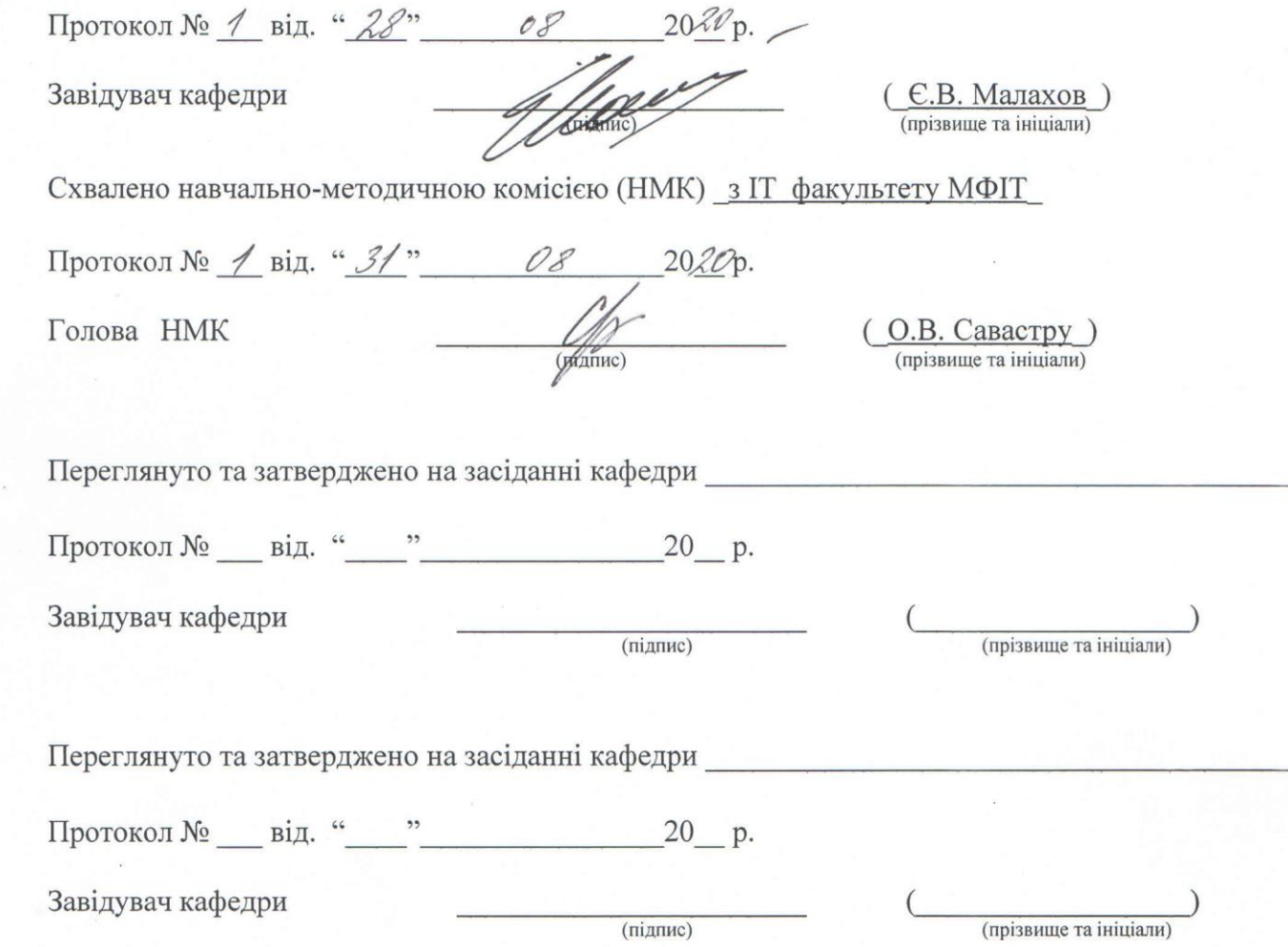

# **1. Опис навчальної дисципліни**

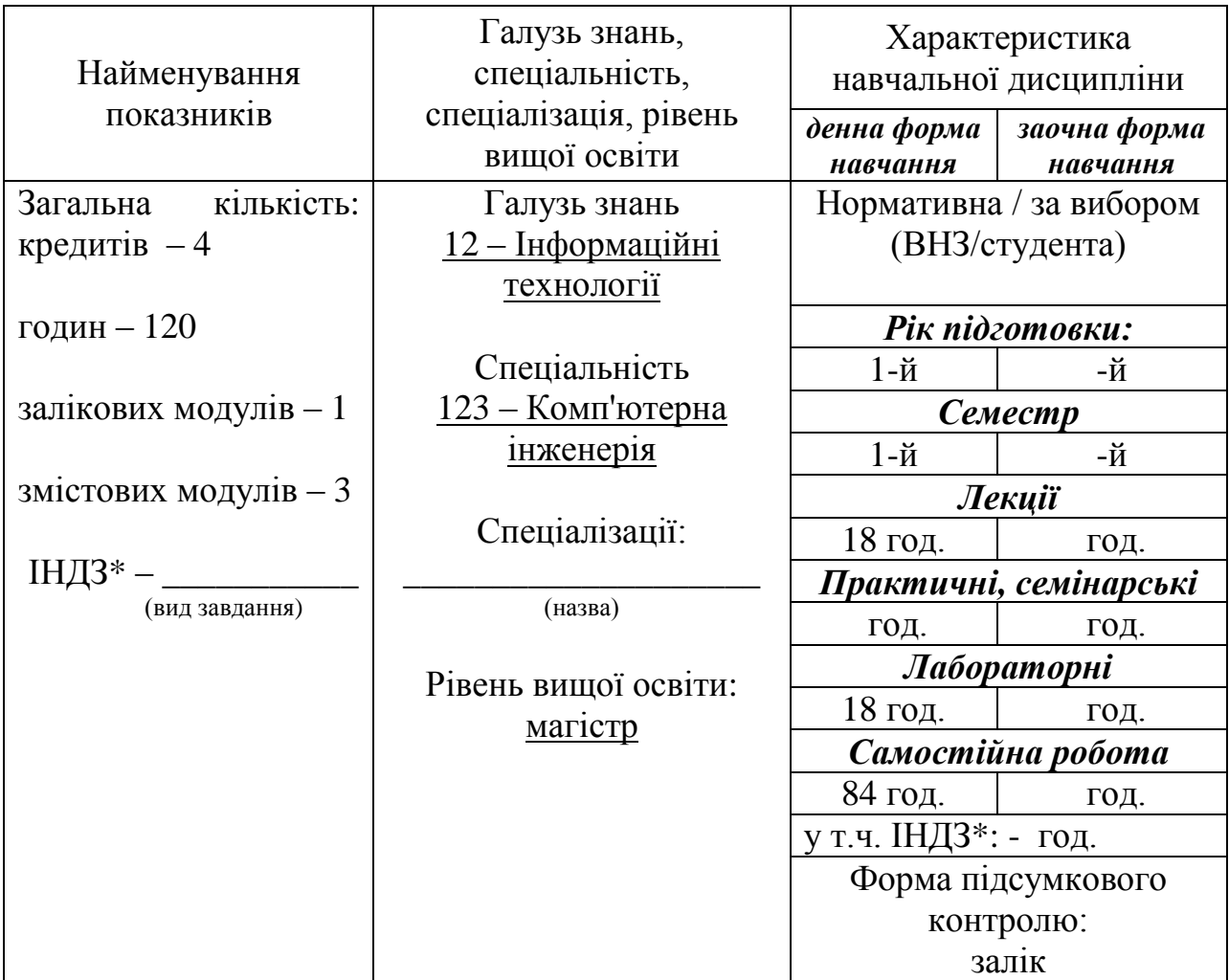

 $*$  – за наявності

## **2. Мета та завдання навчальної дисципліни**

**Метою** є вивчення та набуття знань і вмінь про технології віртуалізації, термінологію, різновиди і основні переваги віртуалізації.

#### **Завдання**:

- ознайомлення з основами технологій віртуалізації;
- ознайомлення з рішеннями провідних ІТ-вендорів та особливостями платформ віртуалізації Microsoft та VMware;
- вивчення засобів віртуалізації настільних платформ на прикладі платформи VirtualBox;
- підготовка до виконання дипломних проектів та кваліфікаційних робіт, тематика яких пов'язана з розв'язаням аналітичних та прогнозних задач, та розробкою розподілених мережевих інформаційних систем.

Процес вивчення дисципліни спрямований на формування елементів наступних **компетентностей**:

а) загальних (ЗК):

*КІ.03 Професійне володіння комп'ютером та інформаційними технологіями* б) фахових загальних (КФЗ): —

в) спеціальних фахових (КФС):

*КСП.02 Здатність виконувати проектування, розробку та налаштування розподіленої мережної інформаційної системи*

*КСП.04 Здатність виконувати проектування та адміністрування розподіленої системи на підставі знання основних архітектур, протоколів та принципів віртуалізації*

*КСП.10 Здатність виконувати вибір архітектури та проектування високоефективних ПКС або РКС*

*КСП.12 Здатність визначати оптимальну адресацію та маршрутизацію в комп'ютерній мережі, враховувати особливості взаємодії протоколів різних рівнів та впроваджувати програмне забезпечення, що забезпечує передачу мультимедійних даних в КМ*

(Вказуються компетентності, елементи яких формуються, відповідно до стандартів вищої освіти й освітньої програми та їх коди)

### **Програмні результати навчання.**

*РН.11 Уміння застосовувати мови програмування, мови опису інформаційних ресурсів, мови специфікацій, інструментальні засоби під час проектування та створення інформаційних систем, продуктів і сервісів інформаційних технологій*

*РН.18 Уміння обирати архітектуру мережної інформаційної системи, обирати та застосовувати інструментальне середовище розробки мережної системи, виконувати проектування, розробку та налаштування розподіленої мережної інформаційної системи*

*РН.20 Вміння застосовувати знання основних архітектур, протоколів та принципів віртуалізації, сучасних платформ та середовищ VMWare, Microsoft Virtual Server (PC), Citrix при проектуванні на експлуатації розподілених інформаційних систем*

*РН.26 Навички проектування інформаційних систем з використанням розподіленої бази даних в РКС із забезпеченням оптимального розміщення даних та часу обробки запитів. Вміння виконувати розробку РКС заданої архітектури з використанням сучасних технологій*

*РН.28 Вміння виконувати адміністрування комп'ютерної мережі із визначенням оптимальної адресації, маршрутизації та особливостей взаємодії протоколів різних рівнів. Навички налаштування та адміністрування програмного забезпечення, що призначене для доступу до мережі Інтернет, та впровадження програмного забезпечення, що забезпечує передачу мультимедійних даних в КМ*

**Очікувані результати навчання.** У результаті вивчення навчальної дисципліни студент повинен

*знати: основні терміни та ключові поняття віртуалізації, основні різновиди віртуалізації, сучасні платформ віртуалізації.*

*вміти: проектувати та адмініструвати розподілену мережеву інформаційну систему на підставі знань основних архітектур, протоколів та принципів віртуалізації із застосуванням сучасних платформ та середовищ VMware та Microsoft*

### **3. Зміст навчальної дисципліни**

**Змістовний модуль 1.** Поняття і тенденції розвитку технології віртуалізації в комп'ютерних системах та мережах .

*Тема 1.* Історія, сучасні технології та платформи віртуалізації, особливості та переваги

Література: [1, 2, 4, 6].

*Тема 2.* Архитектура та особливості віртуальних машин. Література: [1, 4, 6, 8].

**Змістовний модуль 2.** Архітектури, системні компоненти та функціонування різних типів віртуалізації.

- *Тема 3.* Віртуалізація серверів (повна віртуалізація і паравіртуалізація). Література: [1, 2, 5, 7, 8].
- *Тема 4.* Віртуалізація на рівні операційних систем. Література: [1, 2, 4, 5, 6].
- *Тема 5.* Віртуалізація додатків та віртуалізація уявлень. Література: [1, 5, 6, 8]

**Змістовний модуль 3.** Платформи віртуалізації.

- *Тема 6.* Технології та платформи віртуалізації компанії Microsoft. Література: [1, 3, 4, 5, 10].
- *Тема 7.* Технології та платформи віртуалізації компанії VMware. Література: [1, 4, 5, 6].
- *Тема 8.* Технології та платформи віртуалізації в ОС Linux (Xen, KVM, Citrix XenServer, QEMU, LXC). Література: [1, 4, 5, 6, 7, 12, 13].

## **4. Структура навчальної дисципліни**

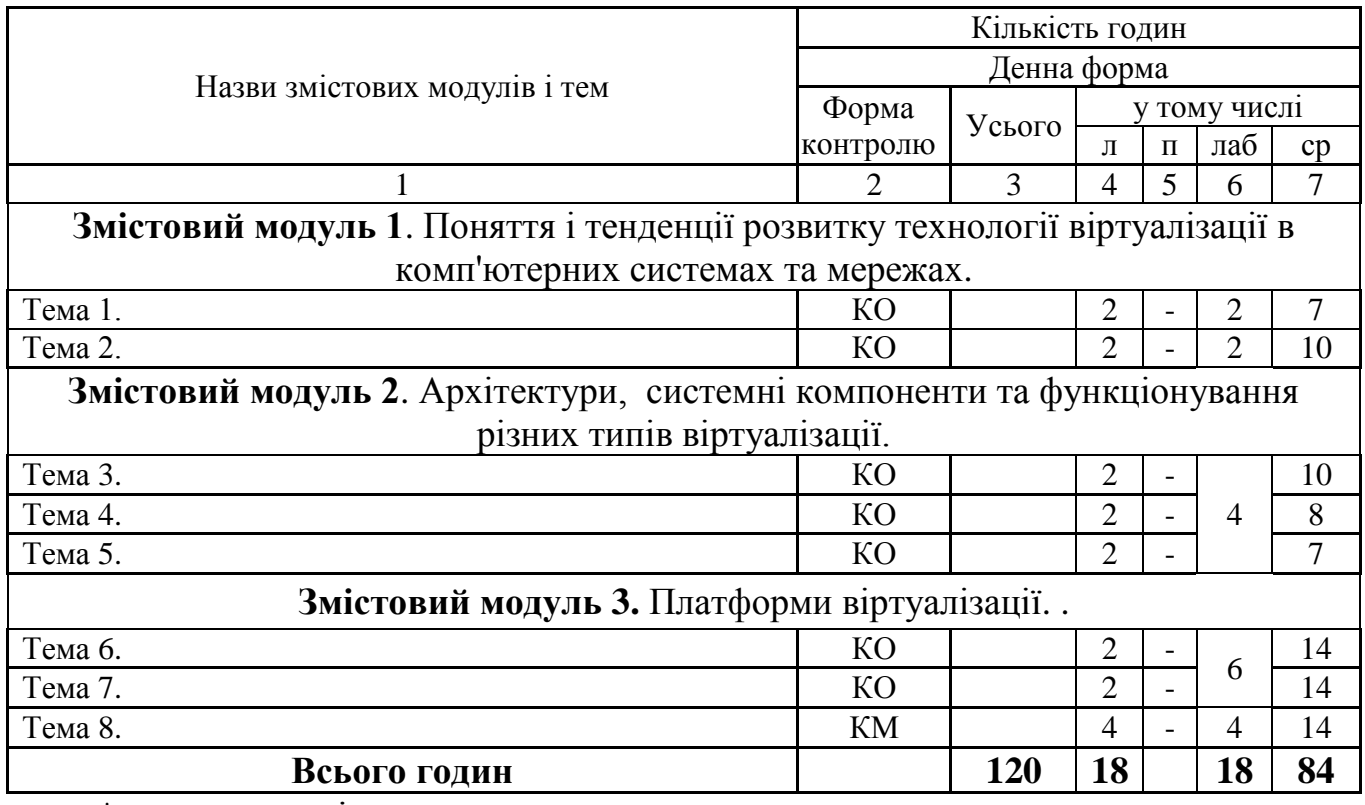

\* – за наявності

Форма контролю: **КО** –контрольне опитування (поточне)

**ІЗ** –індивідуальне завдання (домашнє)

**КР** – контрольна робота

**КМ** – контроль модуля за тестовою системою

## **5. Теми семінарських занять**

Немає

## **6. Теми практичних занять**

Немає

## **7. Теми лабораторних занять**

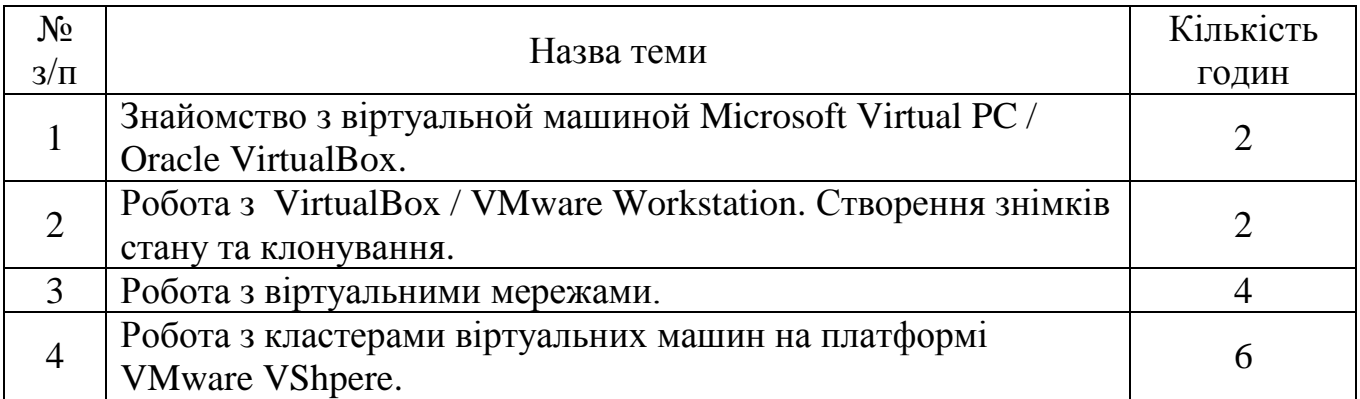

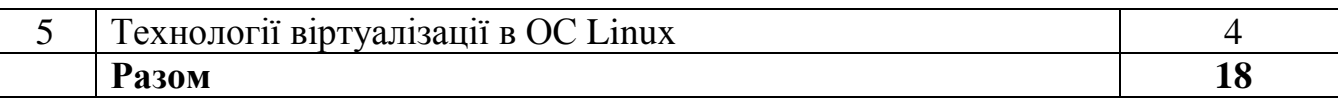

## **8. Самостійна робота**

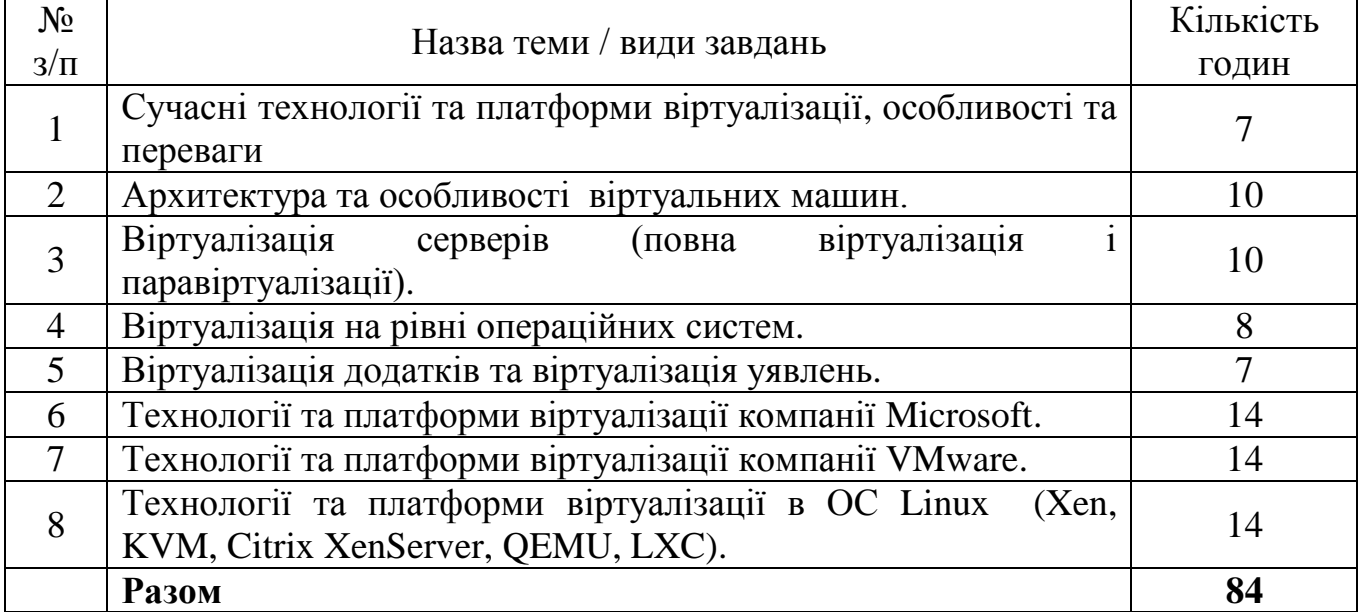

До самостійної роботи відноситься:

[1] – підготовка до лекцій, практичних, семінарських, лабораторних занять;

[2] – написання рефератів з теми, також виконання доповідей на теми.

## **9. Індивідуальне навчально-дослідне завдання**

#### Немає

## **10. Методи навчання**

Лекції з використанням мультимедійного презентаційного матеріалу.

## **11. Методи контролю**

Під час **підсумкового контролю** студент повинен відповісти на 14 тестових питань та 2 запитання екзаменатора з переліку, наведеному у п. 12.

## **Критерії оцінювання на підсумковому модульному контролі:**

- 1. Відповідь повинна бути повною і короткою. Вона не повинна мати в собі матеріал, що не відноситься до сутті питання.
- 2. Чітко формулювати твердження, вправно застосовувати необхідні формули і знання основних питань програми.
- 3. Відповіді, що мають помилкові твердження оцінюються виходячи з близькості відповіді до правильної.
- 4. Пропуски в обґрунтуванні тверджень враховуються і це призводить до зменшення кількості балів.
- 5. Малі недоліки, неточності при викладенні матеріалу, зменшують кількість балів.
- 6. Незнання і нерозуміння основної ідеї теоретичного питання або задачі призводить до зняття до 90 % балів.
- 7. Якщо відповідь на питання відсутня то виставляється нуль балів.

## **12. Питання для підсумкового контролю**

- 1. Дайте визначення поняттю:
	- Емуляція
	- Віртуальна машина
	- Віртуальний жорсткий диск
	- Хост-система
	- Гостьова ОС
	- Пісочниця (контейнер)
	- Повна віртуалізація
	- Апаратна віртуалізація
	- Динамічна (бінарна) трансляція
	- Паравіртуалізація
	- Віртуалізація на рівні ОС
	- Гипервизор типу 1 (автономний)
	- Гипервизор типу 2 (на основі базової ОС)
	- Проброс пристроїв
- 2. Опишіть переваги віртуалізації:
	- Ефективне використання обчислювальних ресурсів
	- Скорочення витрат на інфраструктуру
	- Зниження витрат на програмне забезпечення
	- Підвищення гнучкості і швидкості реагування системи
	- Несумісні додатки можуть працювати на одному комп'ютері
	- Підвищення доступності додатків і забезпечення безперервності роботи підприємства
	- Можливості легкої архівації
	- Підвищення керованості інфраструктури
- 3. Типи віртуалізації.
- 4. Основні особливості віртуалізації.
- 5. Технології віртуалізації Microsoft. Порівняння монолітного і мікроядерного гипервизора.
- 6. Мережева взаємодія віртуальних машин.
- 7. Технології VMware. Платформа VSphere.
- 8. Технології віртуалізації в ОС Linux (Xen, KVM, Citrix XenServer, QEMU, LXC).
- 9. Застосування кластерів та мереж зберігання даних у технологіях віртуалізації. Дайте визначення поняттю:
	- Кластер
- Відмовостійкі кластери
- Кластери з балансуванням навантаження
- Мережа зберігання даних (Storage Area Network, SAN)
- Жива міграція

## **13. Розподіл балів, які отримують студенти**

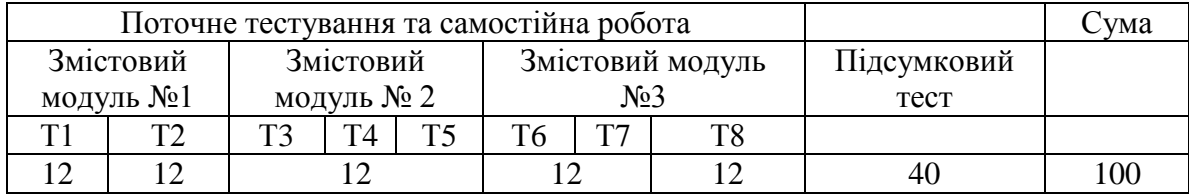

Т1, Т2 ... – теми змістових модулів,

КР- курсова робота, ІНДЗ –індивідуальне навчально-дослідне завдання

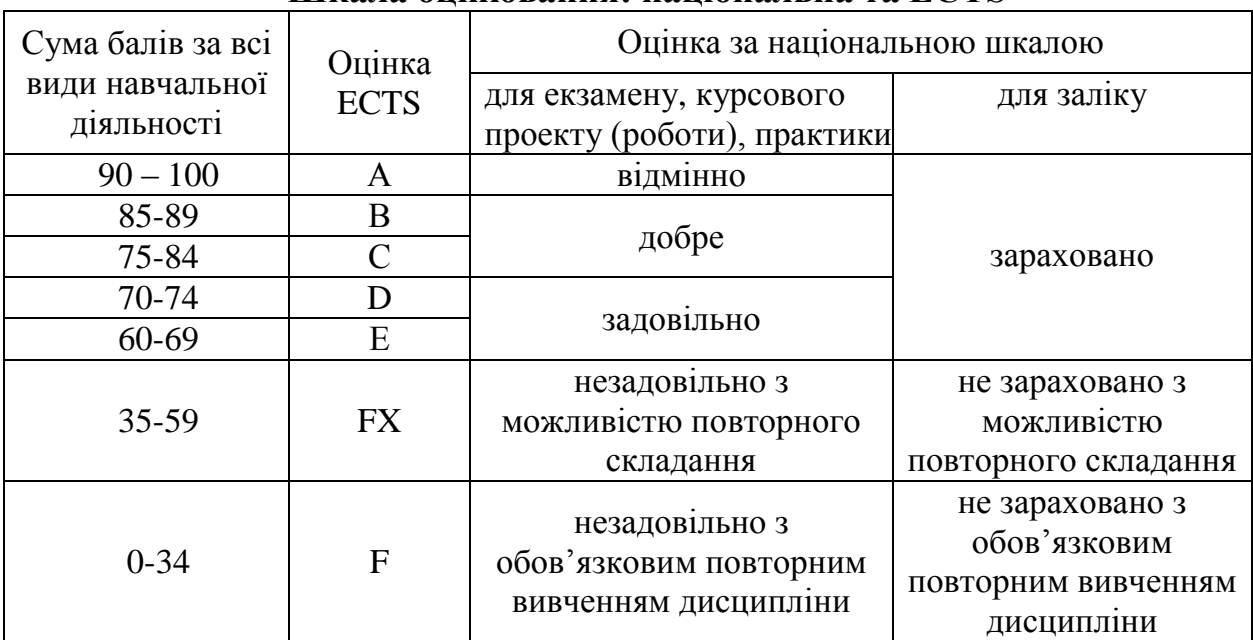

#### **Шкала оцінювання: національна та ECTS**

#### **14. Методичне забезпечення**

Методичне забезпечення лабораторних робіт — матеріали у папці на Google Drive, що надаються студентам у електронному вигляді та містять завдання до виконання та необхідний теоретичний матеріал з прикладами.

## **15. Рекомендована література 15.1. Основна література**

1. Таненбаум Э. Современные операционные системы – Санкт-Петербург, Издательский дом «Питер», 2002

- 2. Руссинович М., Соломон Д. Внутренне устройство Microsoft Windows: Windows Server 2003, Windows XP и Windows 2000. Мастер-класс. – 4-е изд. – М.: Издательско-торговый дом «Русская редакция»; СПб.: Питер; 2005
- 3. Таллок М. Решения Майкрософт для виртуализации: от настольного компьютера до центра обработки данных (Understanding Microsoft Virtualization Solutions from the Desktop to the Datacentre) // Корпорация Майкрософт,  $2011 -$  Режим доступу: https://technet.microsoft.com/ru-ru/gg715010

## **15.2. Допоміжна література**

- 4. Виртуализация операционных систем и приложений Режим доступу: http://www.pcweek.ru/themes/detail.php?ID=107230
- 5. Виртуализация: новый подход к построению IT-инфраструктуры Режим доступу: http://www.ixbt.com/cm/virtualization.shtml
- 6. Самойленко А. Обзор популярных платформ виртуализации VMware, Citrix и Microsoft – Режим доступу http://www.vmgu.ru/video/10-06-2011/vmware-viewvs-xendesktop-video-tasks
- 7. Тормасов A. Виртуализация операционных систем [Електронний ресурс] Режим доступу: http://www.osp.ru/os/2002/01/180946/
- 8. Тормасов А. Современная виртуализация [Електронний ресурс] Режим доступу: http://www.osp.ru/os/2007/02/4108084/
- 9. Речистов Г. Аппаратная виртуализация. Теория, реальность и поддержка в архитектурах процессоров [Електронний ресурс] – Режим доступу: http://habrahabr.ru/company/intel/blog/196444/
- 10. Косивченко А. Архитектура Hyper-V: Глубокое погружение [Електронний ресурс] – Режим доступу: https://habr.com/post/98580/
- 11. Catling R. Настройка сети в VirtualBox [Електронний ресурс] Режим доступу: http://rus-linux.net/MyLDP/vm/VirtualBox-networking.html
- 12. Осипов А. Виртуализация в GNU/Linux // IBM developerWorks [Електронний ресурс] – Режим доступу: https://www.ibm.com/developerworks/ru/library/l-virt/
- 13. Ljubuncic І. Введение в основы виртуализации с KVM [Електронний ресурс] Режим доступу: http://ruslinux.net/nlib.php?name=/MyLDP/vm/KVM/kvm\_introduction.html
- 14. Linux, Apache, MySQL, PHP in an LXC Container [Електронний ресурс] Режим доступу: https://zerovector.space/linux-apache-mysql-php-in-an-lxccontainer
- 15. Котельников Е. В. Сетевое администрирование на основе Microsoft Windows Server 2003, Курс лекций. – 2007.
- 16. Блинков Ю.В. Изучение операционных систем компьютеров с помощью технологии виртуальных машин. – Пенза, 2011.
- 17. Architecture of VMware ESXi [Електронний ресурс] Режим доступу: https://www.vmware.com/techpapers/2007/architecture-of-vmware-esxi-1009.html
- 18. VMware Infrastructure Architecture Overview [Електронний ресурс] Режим доступу: https://www.vmware.com/pdf/vi\_architecture\_wp.pdf

19. vSphere Virtual Machine Administration - VMware vSphere 6.0 [Електронний ресурс] – Режим доступу: https://docs.vmware.com/en/VMwarevSphere/6.0/vsphere-esxi-vcenter-server-601-virtual-machine-admin-guide.pdf

### **16. Електронні інформаційні ресурси**

- 1. VMware Hands-On Labs [Електронний ресурс] Режим доступу: http://labs.hol.vmware.com/
- 2. virtualization.info | News digest about virtualization technologies, products, market trends. Since 2003. [Електронний ресурс] Режим доступу: trends. Since 2003. [Електронний ресурс] – Режим доступу: http://virtualization.info/
- 3. Oracle VM VirtualBox User Manual Oracle Corporation [Електронний ресурс] Режим доступу: https://www.virtualbox.org/manual/UserManual.html